Készítsünk programot (i56.pas, . . . ), amely megra jzolja a hold egy adott fázisát. A telihold egy festett kör, az újhold pedig egy üres kör legyen, melynek középpontja a képerny® közepe, sugara pedig 100 képpontnyi. A program paramétere legyen a holdsarló átmérője, amit az alábbi ábra szerint értelmezünk!

Példa:

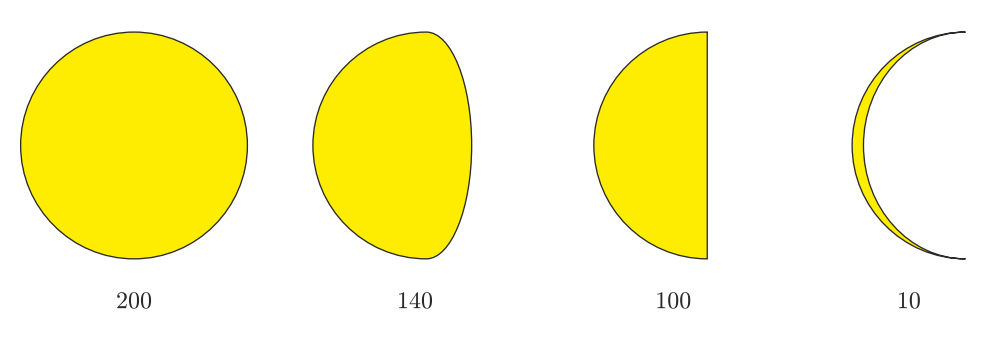